# SQL PAYROLL - DAILY PAY METHOD

For example,

Pay rate per day = RM16.00

Normal working hour = 8 hours

## **DEFINE THE CONTRIBUTION SETTING**

[Path: Payroll → Maintenance → Maintain Contribution...]

- 1) Create new contribution, let said the contribution code is "DAILY."
- 2) Define the following items:
  - a) Working Day Per Month = 1
  - b) Working Hour Per Day = 8

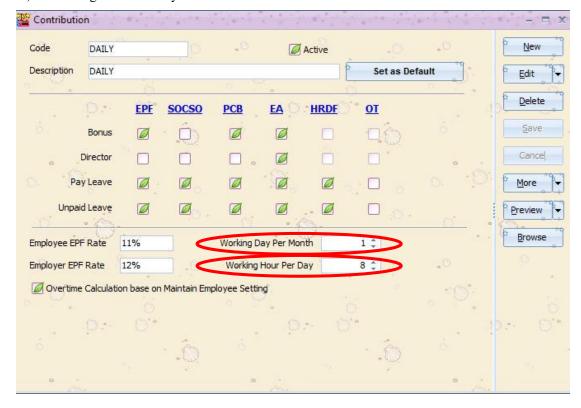

## INPUT THE DAILY RATE IN MAINTAIN EMPLOYEE

[Path: Human Resource → Maintain Employee...]

- 1) Input the daily rate (RM16.00 per day) in the Wages field.
- 2) Set the contribution to "DAILY".

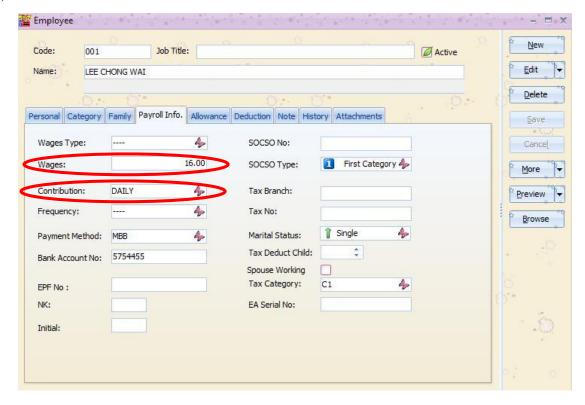

#### **OPEN PENDING PAYROLL - WAGES**

[Path: Payroll → Open Pending Payroll...]

- 1) Go to Wages Pending.
- 2) Key-in the daily working records for an employee.

Work unit = 1 day

Rate = RM16.00 per day

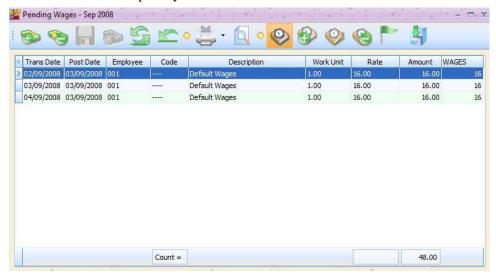

## **OPEN PENDING PAYROLL – OVERTIME**

[Path: Payroll → Open Pending Payroll...]

- 1) Go to Overtime Pending.
- 2) Key-in the daily working records for an employee.

Code = HW15 (OT Hourly Rate)

Work Unit = No.of hours (OT)

Rate = 1.5 rate per hour (OT)

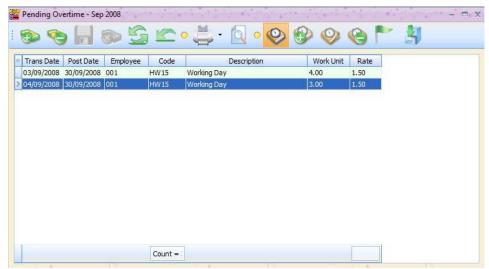

## FINAL PAYROLL PROCESS

[Path: Payroll → New Payroll...]

1) Click on Final followed by Process button.

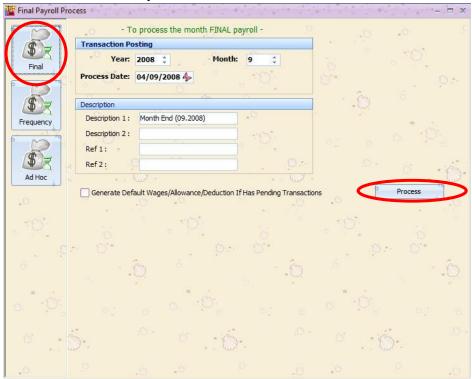

#### **CHECK TO THE WAGES RECORDS**

- 1) Click on the Wages to retrieve the detailed wages records.
- 2) You will see the records are posted from wages pending for the month.

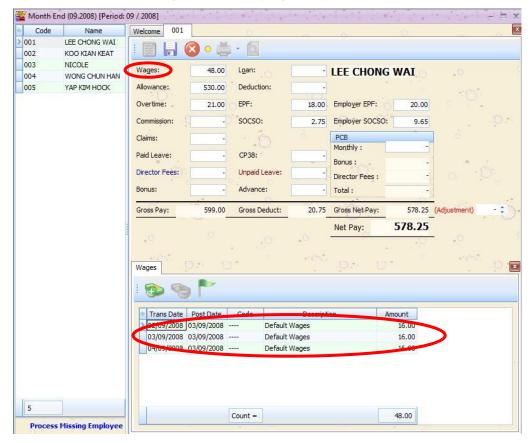

#### **CHECK TO THE OVERTIME RECORDS**

- 1) Click on the Overtime to retrieve the detailed wages records.
- 2) You will see the records are posted from Overtime pending for the month.
  - a. Working Day Per Month = 1 (from Maintain Contribution)
  - b. Working Hour Per Day = 8 (from Maintain Contribution)
  - c. Wages = RM16.00 (from Maintain Employee)

Based on the above information,

Daily Pay Rate = RM16.00 / 1 day = RM16.00 per dayHourly Pay Rate = RM16.00 / 8 hrs = RM2.00 per hour

#### Therefore, the overtime calculation is

| Code | Work Unit | Rate | Pay Rate | OT Pay Rate                  | Amount                                  |
|------|-----------|------|----------|------------------------------|-----------------------------------------|
| HW15 | 4 hrs     | 1.5  | 2.00     | $RM2.00 \times 1.5 = RM3.00$ | $RM3.00 \times 4 \text{ hrs} = RM12.00$ |
| HW15 | 3 hrs     | 1.5  | 2.00     | $RM2.00 \times 1.5 = RM3.00$ | $RM3.00 \times 3 \text{ hrs} = RM9.00$  |

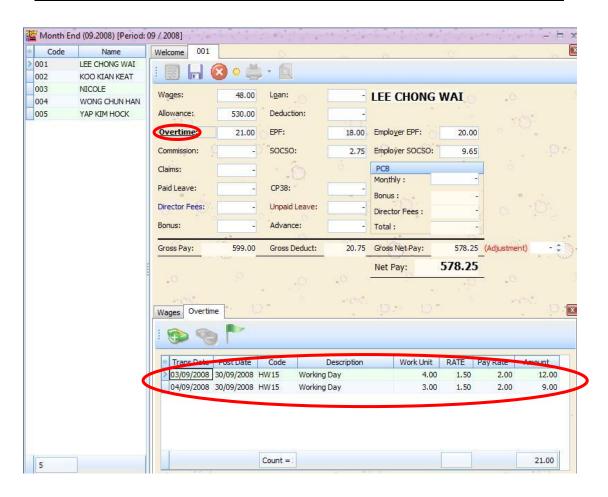